# GIS Practicum Laptop Guidelines

## Frank Donnelly, Geospatial Data Librarian, Baruch College CUNY

Most of the GIS Practicum *Introduction to GIS Using Open Source Software* sessions require participants to bring their own laptop, while for some sessions it's optional (as MS Windows PCs are provided). If you would like to register for a session where laptops are required, or if you would like to bring it to a session where it's optional, you are welcome to do so provided that you follow these brief instructions.

#### **Should you register for a laptop session, or bring your laptop if it's optional?**

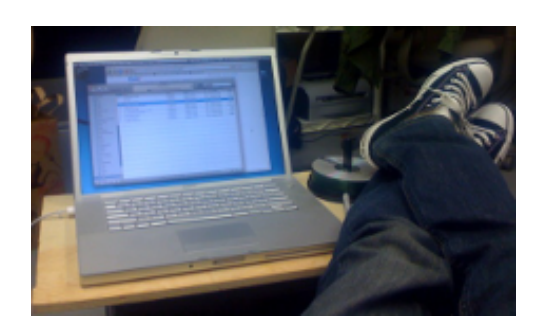

**YES**. If it's your laptop. You're familiar with it and are comfortable using it. It's like a dear friend and traveling companion to you. You have admin rights and know how to download and install software on your own. You know how to connect to different wifi networks on your own.

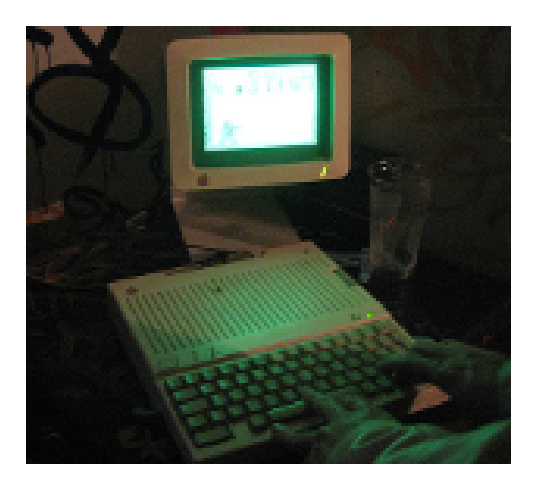

**NO**. If you have rarely (or never) seen or used this laptop in your entire life. You have little or no intention of using it in the future. You borrowed it from a co-worker or dug it out of a closet. It is unfamiliar, mysterious, and bizarre.

#### **You should definitely NOT attend a laptop session or bring your laptop if:**

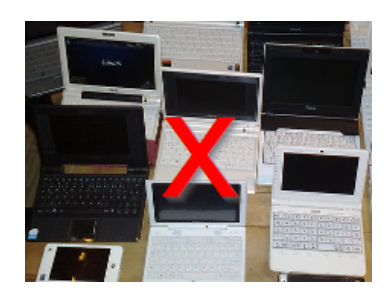

It's a netbook. These are too small and underpowered for our purposes.

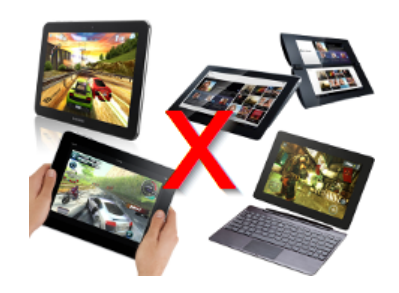

It's a tablet. Touchscreens are not suitable for the work we'll be doing.

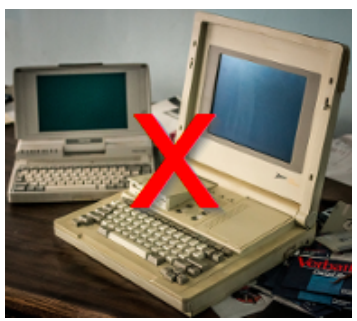

It's ancient. Ideally it shouldn't be more than ten years old.

### **So, you've decided to bring your laptop! Now what?**

- BE SURE TO DOWNLOAD AND INSTALL THE SOFTWARE BEFORE WORKSHOP DAY. We will not have time to do installations in class or to troubleshoot incomplete installations.
- WE ARE USING QGIS 3.10 A CORUNA FOR THIS WORKSHOP AND SO SHOULD YOU. We always use the Long Term Release. To avoid lost and wasted time due to version differences, please install the same version we are using in class.

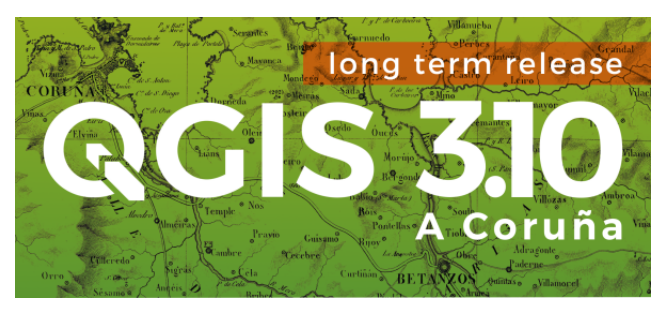

The download page on the QGIS website always defaults to the *latest* release. To ensure you get the right version, just use the links below. Hover over them and click to download - alternatively, they're also available at <https://www.baruch.cuny.edu/confluence/display/geoportal/GIS+Practicum>.

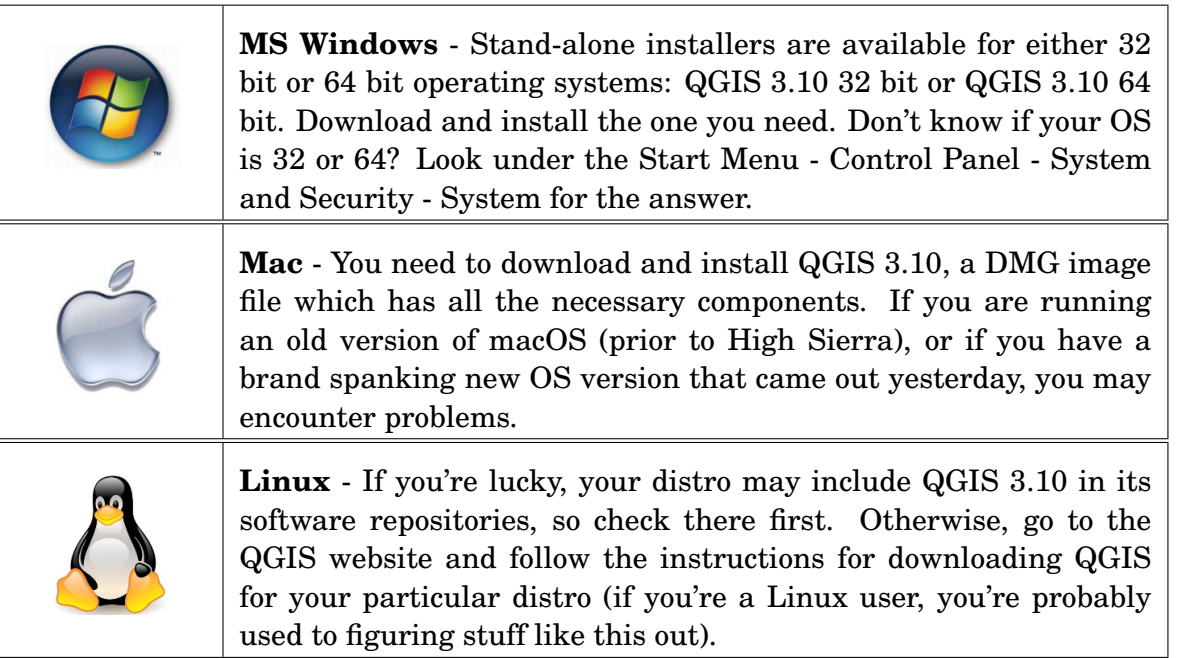

Having trouble? Consult the QGIS website (<http://qgis.org/en/site/>) and the forums at <http://gis.stackexchange.com/>. For whatever reason, if you simply can't get QGIS 3.10 A Coruna working on your machine, you can try an earlier 3.x version. LASTLY - this part is optional - you can save some time and download the data that we'll be using in advance from [https://www.baruch.](https://www.baruch.cuny.edu/confluence/display/geoportal/GIS+Practicum) [cuny.edu/confluence/display/geoportal/GIS+Practicum](https://www.baruch.cuny.edu/confluence/display/geoportal/GIS+Practicum). It may be faster than using the wifi in the classroom. Otherwise, we will have time to download the data in class.

Picture credits (under Creative Commons licenses): laptop feet up - https://www.flickr.com/photos/donger/, scary computer - https://www.flickr.com/photos/xesc/, netbooks - https://www.flickr.com/photos/umpcportal/, tablets - https://www.flickr.com/photos/ourcage/, old computers - https://www.flickr.com/photos/kenfagerdotcom/.